Date:  $9/1/2018$  Time: 2 hours

**Name:………………………………………………………………Index No ( )**

### \* Examination paper consist of 3 pages \*

#### **Answer all Questions**

#### **Question One**

# **(A) Read the passage below then decide whether the statements that follow are true (T) or false (F): (20 Marks)**

There are many benefits from an open system like the internet, but one of the risks is that we are often exposed to hackers, who break into computer systems just for fun, to steal information, or to spread viruses. Hence applying techniques of protection and security is highly needed in this respect. Security is crucial when you send confidential information online. Consider, for example the process of buying a book on the web. You have to type your credit card number into an order form which passes from computer to computer on its way to the online book store. If one of the intermediary computers is **infiltrated** by hackers, your data can be copied.

To avoid risk, you should set all security alerts to high on your web browser. Mozilla Firefox displays a lock when the website is secured and allows you to disable or deletes cookies –small files placed on your hard drive by web servers so that they can recognize your PC when you return to their site.

If you can use online banking services, make sure they use digital certificates –files that are like digital identification cards and that identify users and web servers. Also be sure to use a browser that is complaint SSL; (Secure Sockets Layer) a protocol which provides secured transactions.

- 1. There are no benefits from the internet. -----------------------------
- 2. Mozilla Firefox displays a lock when the website is unsecured. --------------------
- 3. SSL stands for Secure Sockets Layer. --------------------------------
- 4. When hackers break into someone's computer, they intend to provide him/her with useful information. -----------------------------
- 5. The word **"infiltrated"** in line (9) means secured. -----------------------

#### **(B) Fill in the blanks from the passage:**

- 1. In using online banking services, using ------------------------------------is highly recommended.
- 2. Some browsers allow you to ------------------ or ------------------cookies
- 3. Security is very important when sending --------------------------- information online
- 4. To buy anything in the internet, you should first type your -----------------------------number into an order form in the web.
- 5. The abbreviation PC stand for ----------------------------- computer.

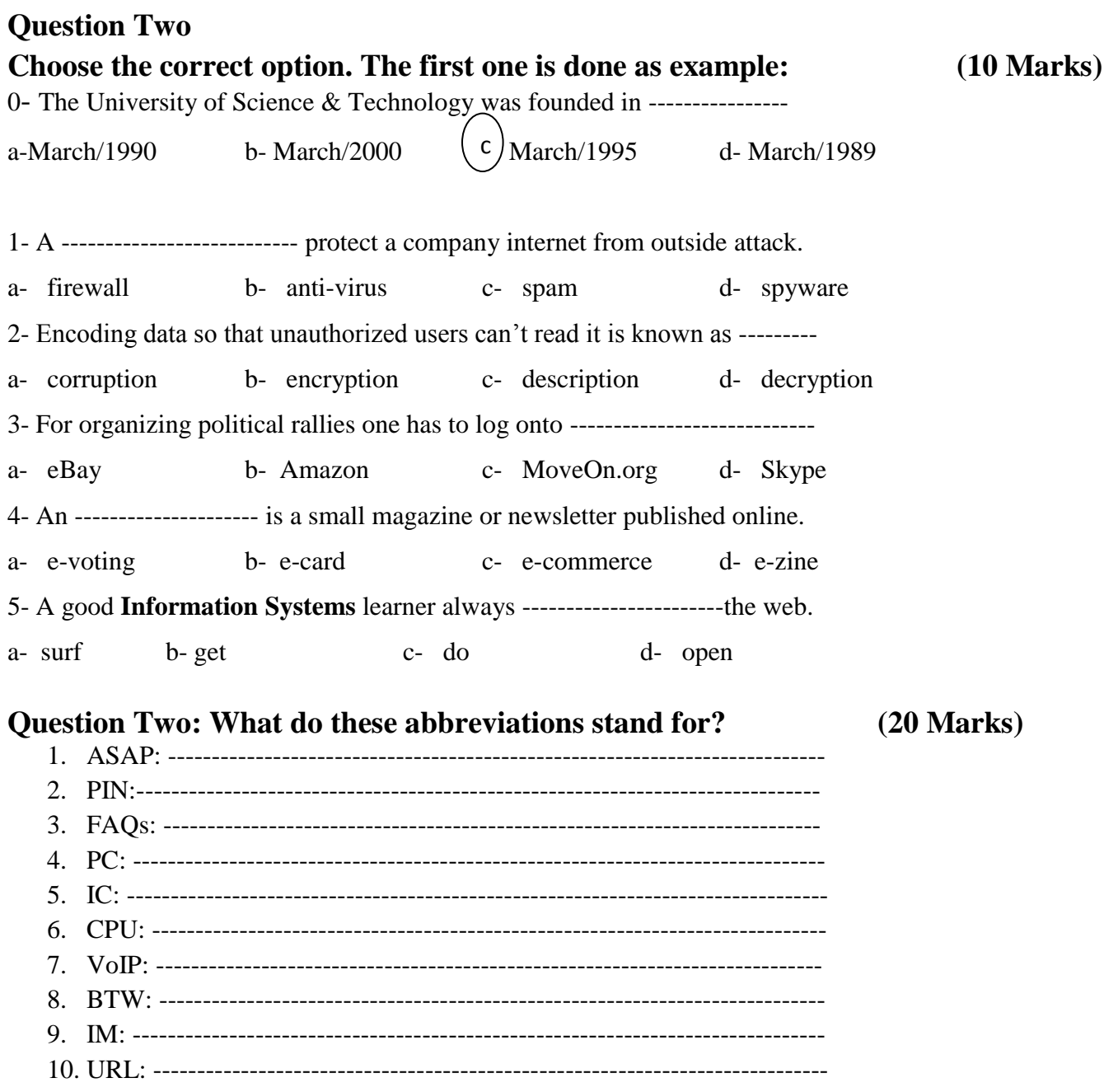

### **Question Three**

**Use the words in the box to complete the sentences below. Use each word once only.**

### **(10 Marks)**

had - digital - would invest - could - files

- 1- If you bring your ---------------------- video camera, we can make a movie on your PC.
- 2- You won't be able to play those video ------------------------- if you don't have the correct plug in.
- 3- If the marketing manager --------------------- a PowerPoint, she could make more effective presentations.
- 4- If I ---------------------- afford it, I would buy a new game console.
- 5- If I had the money, I --------------------------------------- in some new multimedia software.

## **Question Four:**

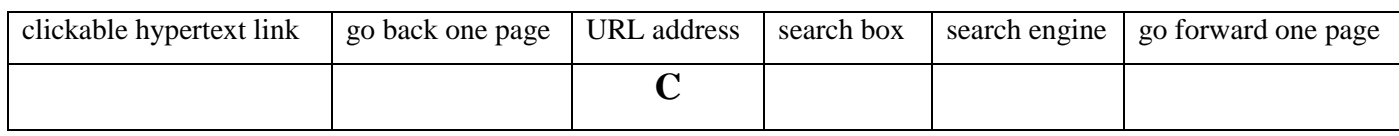

# **Use the phrases in the box to label the features on the screenshot below: (10 Marks)**

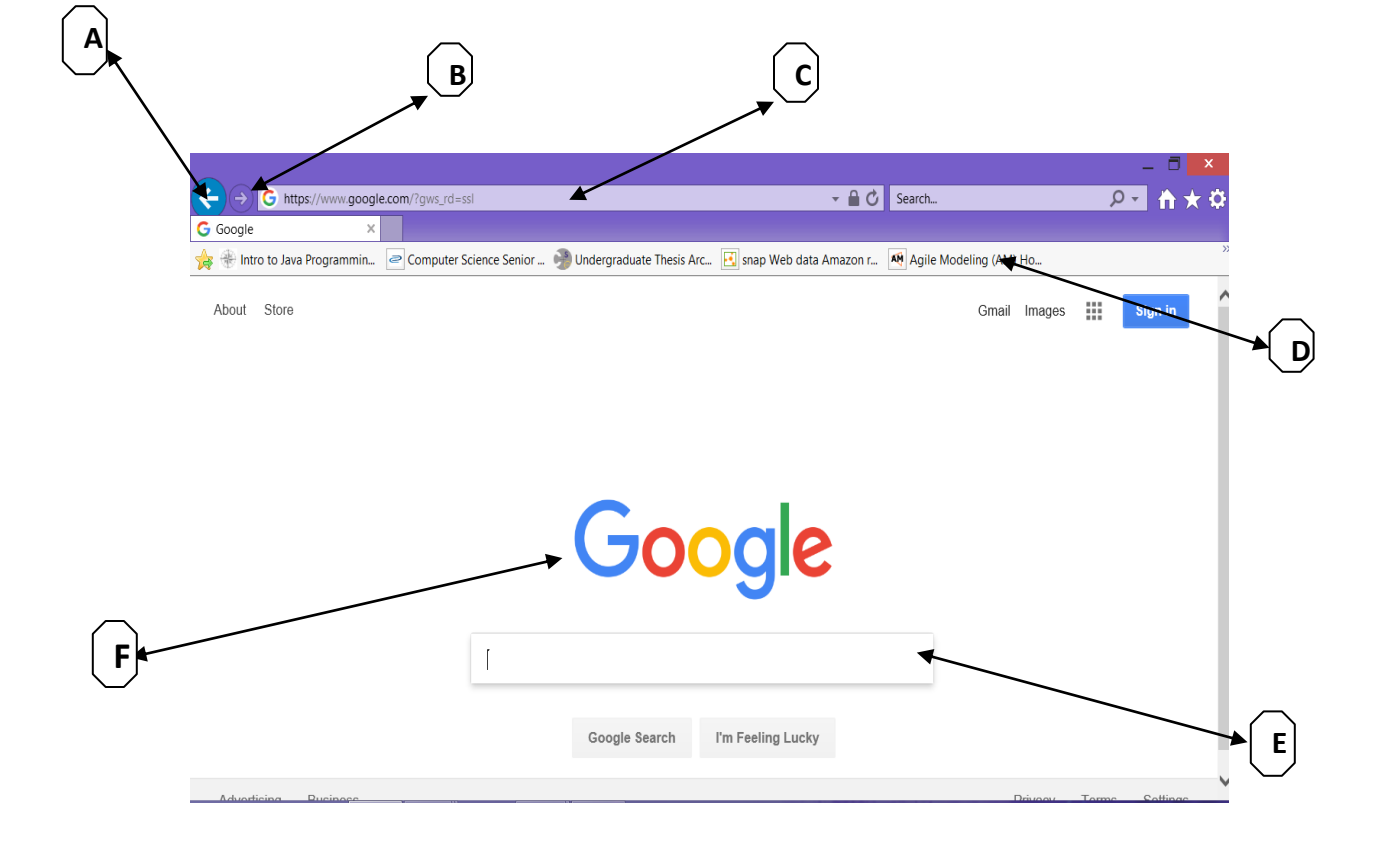

### **Question Five Match the captions (1-6) with the letters (a-f). The first one is done as example:**

**(10 Marks)**

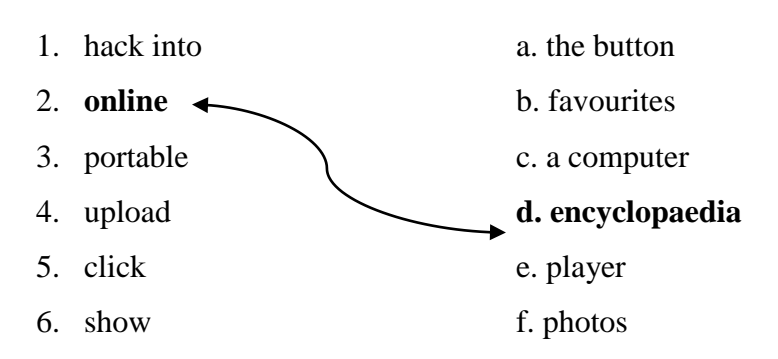